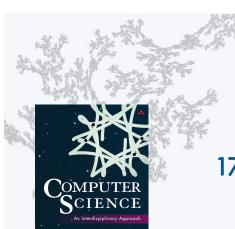

### COMPUTER SCIENCE SEDGEWICK/WAYNE

PART II: ALGORITHMS, MACHINES, and THEORY

17. A Computing Machine

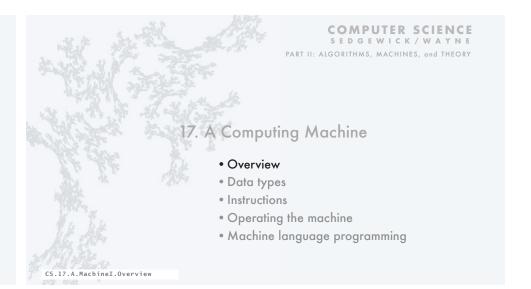

# A TOY computing machine

http://introcs.cs.princeton.edu

TOY is an imaginary machine similar to:

- Ancient computers.
- Today's smartphone processors.
- Countless other devices designed and built over the past 50 years.

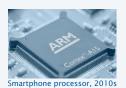

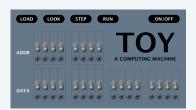

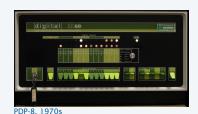

# Reasons to study TOY

# Prepare to learn about computer architecture

- How does your computer's processor work?
- · What are its basic components?
- How do they interact?

# Learn about machine-language programming.

- How do Java programs relate to your computer?
- Key to understanding Java references.
- Intellectual challenge of a new programming regime.
- Still necessary in some modern applications.

multimedia, computer games, embedded devices, scientific computing,...

Learn fundamental abstractions that have informed processor design for decades.

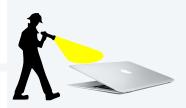

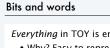

Everything in TOY is encoded with a sequence of bits (value 0 or 1).

- Why? Easy to represent two states (on and off) in real world.
- Bits are organized in 16-bit sequences called words.

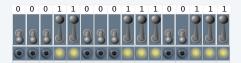

More convenient for humans: hexadecimal notation (base 16)

- 4 hex digits in each word.
- Convert to and from binary 4 bits at a time.

| 0 | 0 | 0 | 1 | 1 | 0 | 0 | 0 | 1 | 1 | 1 | 0 | 0 | 1 | 1 | 1 |
|---|---|---|---|---|---|---|---|---|---|---|---|---|---|---|---|
| 1 |   |   | 8 |   |   |   | E |   |   | 7 |   |   |   |   |   |

| binary | hex |
|--------|-----|
| 0000   | 0   |
| 0001   | 1   |
| 0010   | 2   |
| 0011   | 3   |
| 0100   | 4   |
| 0101   | 5   |
| 0110   | 6   |
| 0111   | 7   |
| 1000   | 8   |
| 1001   | 9   |
| 1010   | Α   |
| 1011   | В   |
| 1100   | С   |
| 1101   | D   |
| 1110   | E   |
| 1111   | F   |

## Inside the box

Components of TOY machine

- Memory
- Registers
- Arithmetic and logic unit (ALU)
- Program counter (PC)
- Instruction register (IR)

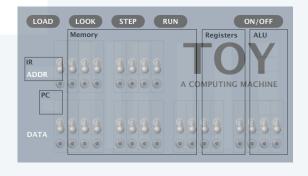

## Memory

Holds data and instructions

- 256 words
- 16 bits in each word
- Connected to registers
- Words are addressable

Use *hexadecimal* for addresses

- Number words from 00 to FF
- Think in hexadecimal
- Use array notation
- Example: M[2A] = C024

Memory 00 0000 10 8A01 20 7101 F0 F 0 F 0 11 8 B O 2 21 8 A F F F1 0505 12 1 C A B F2 000D F3 1000 F4 0101 F5 0010 15 0010 25 8 C F F 16 0100 26 1 5 6 B F6 0001 17 1000 27 BC05 F7 0010 18 0 1 0 0 28 2 A A 1 F8 0100 19 0010 29 2 B B 1 F9 1000 (2A C 0 2 4) FA 0100 FB 0010 1B 0010 2B 0000 OC 0000 10 0 1 0 0 FC 0001 0D 0000 1D 1000 FD 0010 0E 0000 1E 0100 2E 0000 FE 0100 OF 0000 1F 0010 2F 0000 FF 0100

Table of 256 words completely specifies contents of memory.

# ALU TOY's computational engine A calculator, not a computer Hardware that implements all data-type operations How? Stay tuned for computer architecture lectures

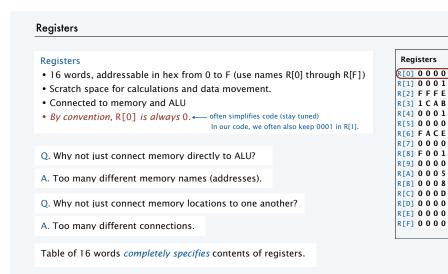

Registers

R[0] 0 0 0 0

R[1] 0 0 0 1

R[2] FFFE

R[3] 1 C A B

R[4] 0 0 0 1

R[5] 0 0 0 0

R[6] FACE R[7] 0 0 0 0 R[8] F 0 0 1

R[9] 0 0 0 0 R[A] 0 0 0 5

R[C] 0 0 0 D

R[D] 0 0 0 0

R[E] 0 0 0 0

R[F] 0 0 0 0

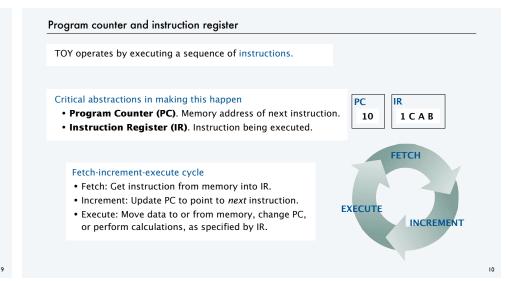

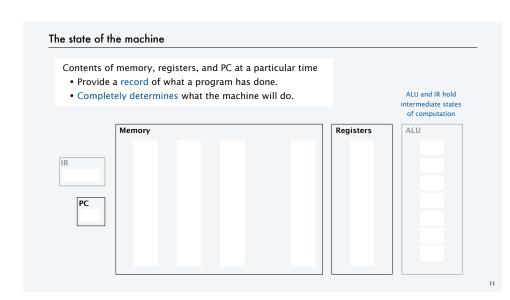

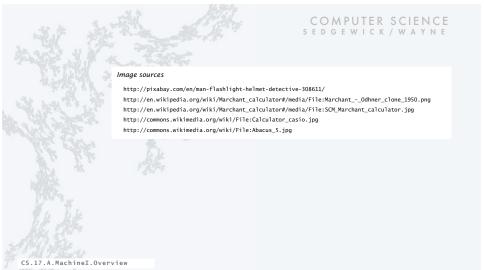

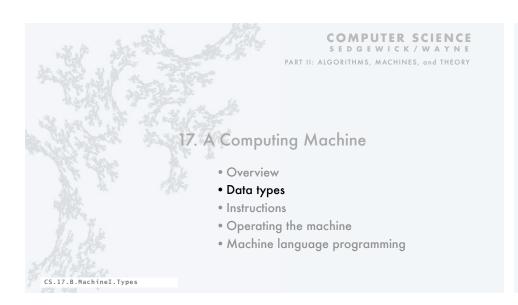

# TOY data type

A data type is a set of values and a set of operations on those values.

TOY's data type is 16-bit two's complement integers.

## Two kinds of operations

- Arithmetic.
- Bitwise.

All other types of data must be implemented with software

- 32-bit and 64-bit integers.
- 32-bit and 64-bit floating point values.
- · Characters and strings.
- ...

15

All values are represented in 16-bit words.

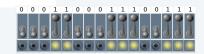

## TOY data type (original design): Unsigned integers Values. 0 to $2^{16}-1$ , encoded in binary (or, equivalently, hex). 15 14 13 12 11 10 9 8 7 Example. 6375<sub>10</sub>. 212 +211 +27 +26 +25 +22 +21 +20 $1 \times 16^{3}$ $+ 8 \times 16^{2}$ $+14 \times 16$ 4096 + 2048 + 224 + 7 Operations. Example. 18E7 + 18E7 = 31CE Add. 0 1 1 0 0 0 1 1 1 0 · Subtract. • Test if 0. 0 1 1 0 0 0 1 1 1 0 0 1 1 1 = 0 0 1 1 0 0 0 1 1 1 0 0 1 1 1 0 Warning. TOY ignores overflow.

### TOY data type (better design): two's complement decimal hex binary Values. $-2^{15}$ to $2^{15}-1$ , encoded in 16-bit two's complement. +32.767 7FFF 011111111111111 includes negative integers! Operations. +32,766 7FFE 0111111111111110 +32,765 7FFD 0111111111111101 • Add. • Subtract. 0003 0000000000000011 • Test if positive, negative, or 0. 0002 0000000000000010 0001 0000000000000001 16 bit two's complement 0000 0000000000000000 • 16-bit binary representation of x for positive x. • 16-bit binary representation of $2^{16} - |x|$ for negative x. FFFE 1111111111111110 -2 -3 Useful properties · Leading bit (bit 15) signifies sign. -32,766 8002 1000000000000010 • 0000000000000000 represents zero. -32,767 8001 1000000000000001 • Add/subtract is the same as for unsigned. -32,768 8000 1000000000000000 slight annoyance: one extra negative value

### Two's complement: conversion Examples To convert from decimal to two's complement 000000000001101 000D +1310 • If greater than +32,767 or less than -32,768 $-13_{10}$ 1111111111110011 FFF3 report error. • Convert to 16-bit binary. +25610 000000100000000 0100 • If not negative, done. -25610 1111111100000000 FF00 • If negative, flip all bits and add 1. Examples To convert from two's complement to decimal 0001 0000000000000001 110 • If sign bit is 1, flip all bits and add 1 and FFFF 11111111111111111 $-1_{10}$ output minus sign. FF0D 1111111100001101 -24310· Convert to decimal. 000000011110011 00F3 +24310 Example To add/subtract $-256_{10}$ 1111111100000000 FF00 • Use same rules as for unsigned binary. +1310 +000000000001011 +000D • (Still) ignore overflow.

 $=-243_{10}$  =1111111100001101

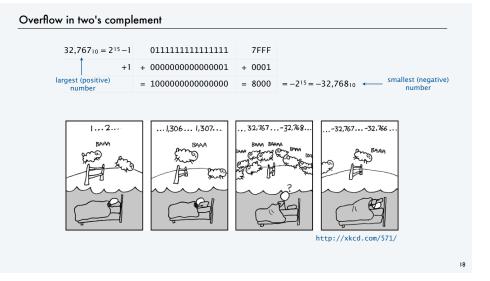

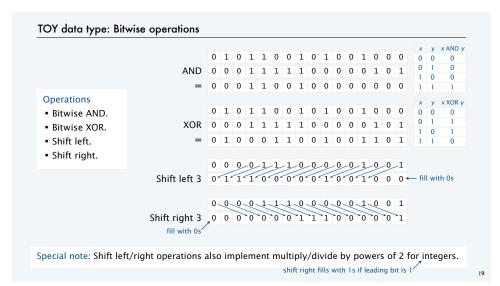

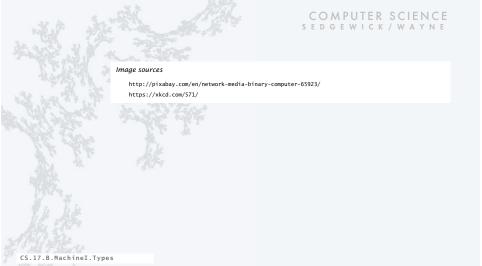

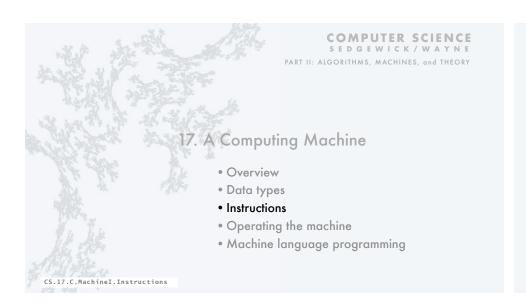

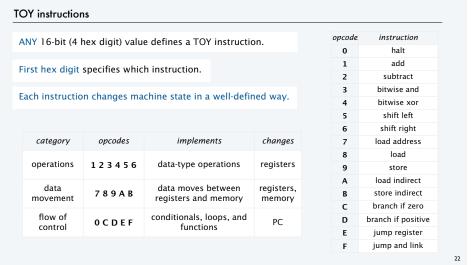

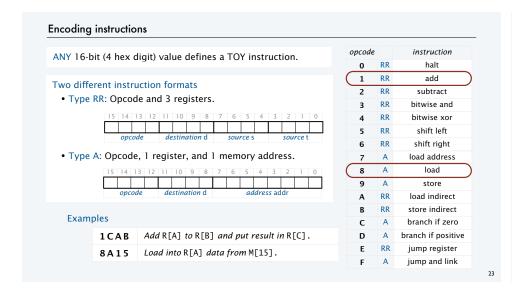

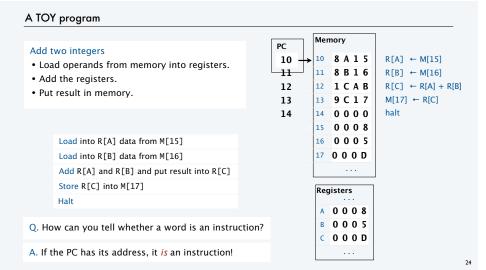

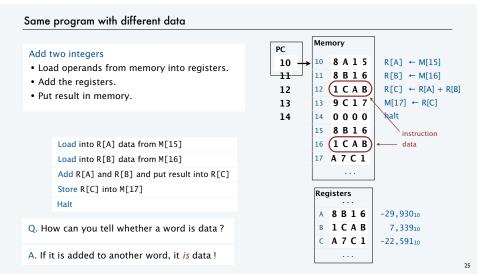

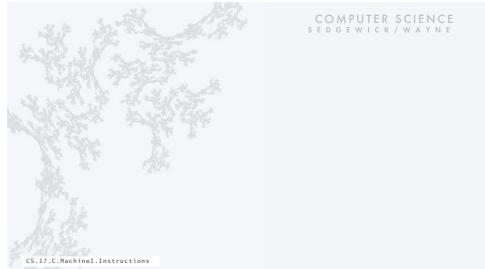

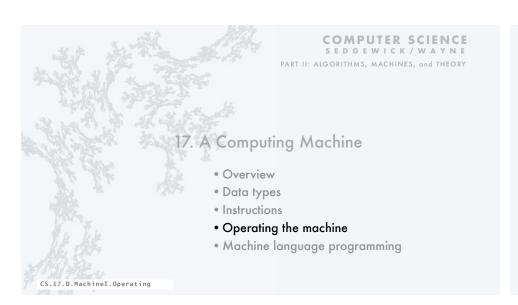

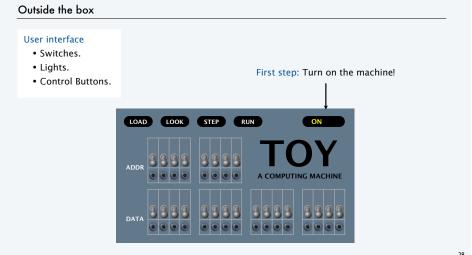

# Loading a program into memory

## To load an instruction

- Set 8 memory address switches.
- Set 16 data switches to instruction encoding.
- Press LOAD to load instruction from switches into addressed memory word.

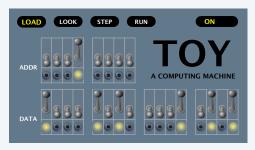

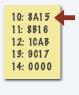

Loading instructions into memory

## To load an instruction

- Set 8 memory address switches.
- Set 16 data switches to instruction encoding.
- Press LOAD to load instruction from switches into addressed memory word.

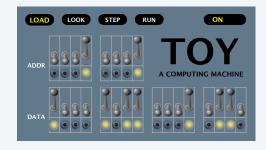

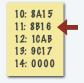

# Loading instructions into memory

### To load an instruction

- · Set 8 memory address switches.
- Set 16 data switches to instruction encoding.
- Press LOAD to load instruction from switches into addressed memory word.

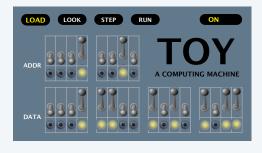

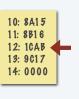

# Loading instructions into memory

# To load an instruction

- Set 8 memory address switches.
- Set 16 data switches to instruction encoding.
- Press LOAD to load instruction from switches into addressed memory word.

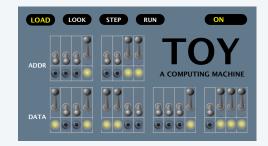

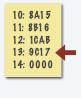

# Loading instructions into memory

## To load an instruction

- Set 8 memory address switches.
- Set 16 data switches to instruction encoding.
- Press LOAD to load instruction from switches into addressed memory word.

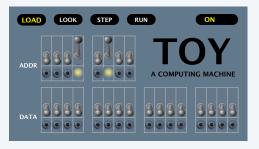

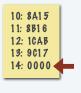

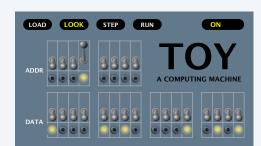

10: 8A15 11: 8B16 12: 1CAB 13: 9C17 14: 0000

33

# Loading data into memory

# To load data, use the same procedure as for instructions

- Set 8 memory address switches.
- Set 16 data switches to data encoding.
- Press LOAD to load data from switches into addressed memory word.

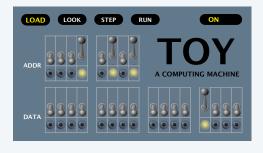

10: 8A1 5 11: 8B1 6 12: 1CAB 13: 9C1 7 14: 0000

15: 0008 16: 0005

35

# Loading data into memory

Looking at what's in the memory

• Set 8 memory address switches.

To double check that you loaded the data correctly

• Press LOOK to examine the addressed memory word.

# To load data, use the same procedure as for instructions

- Set 8 memory address switches.
- Set 16 data switches to data encoding.
- Press LOAD to load *data* from switches into addressed memory word.

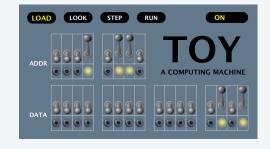

10: 8A15 11: 8B16 12: 1CAB 13: 9C17 14: 0000

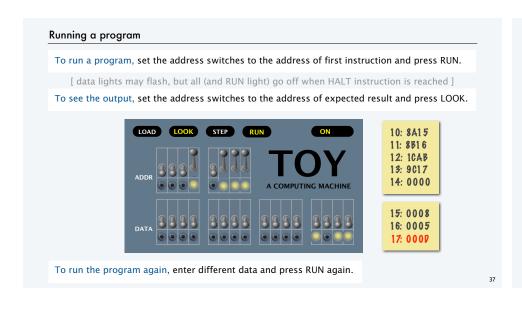

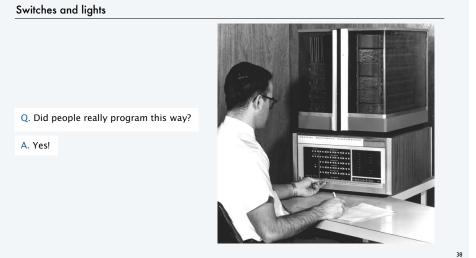

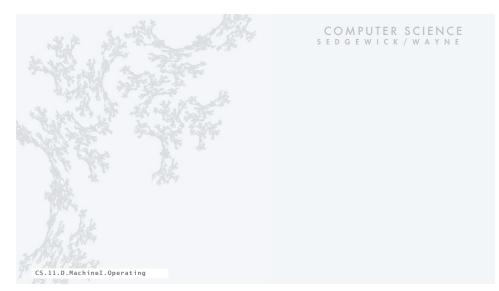

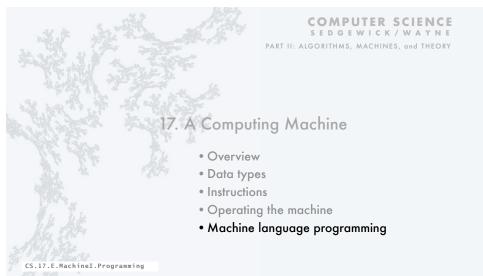

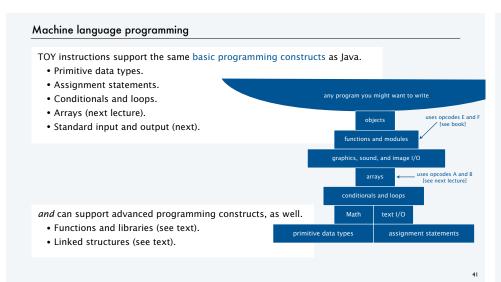

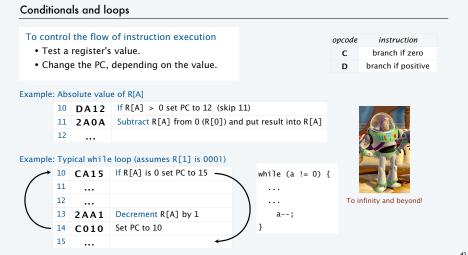

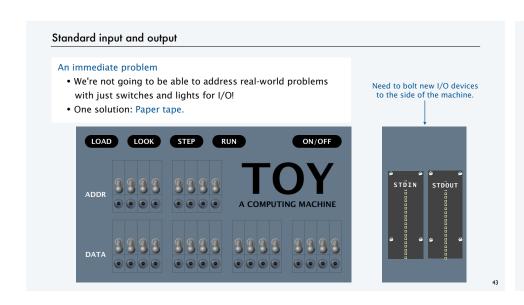

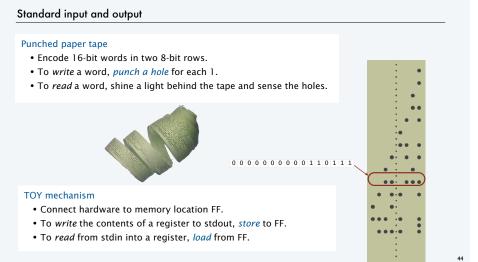

### Flow of control and standard output example: Fibonacci numbers Register trace A 1 1 2 3 5 8 13 21 34 55 89 B 1 2 3 5 8 13 21 34 55 89 144 C 2 2 3 5 8 13 21 34 55 89 144 9 A 9 8 7 6 5 4 3 2 1 0 PC $\rightarrow$ 40 7 1 0 1 R[1] = 1 a = 1;41 **7 A O 1** R[A] = 1b = 1;42 **7 B O 1** R[B] = 1i = N;43 **8 9 4 C** R[9] = M[4C] 44 **C 9 4 B** if (R[9] == 0) PC = 4B while (i != 0) { StdOut.print(a); 45 **9 A F F** write R[A] to stdout STDOUT c = a + b;46 **1 C A B** R[C] = R[A] + R[B]a = b;47 **1 A B 0** R[A] = R[B]b = c;48 **1 B C 0** R[B] = R[C]i = i - 1; 49 **2 9 9 1** R[9] = R[9] - 1 4A **C 0 4 4** PC = 44 4B 0000 halt 4C 0 0 0 A

# TOY reference card

| opcode | operation       | format | pseudo-code                |
|--------|-----------------|--------|----------------------------|
| 0      | halt            | _      | halt                       |
| 1      | add             | RR     | R[d] = R[s] + R[t]         |
| 2      | subtract        | RR     | R[d] = R[s] - R[t]         |
| 3      | bitwise and     | RR     | R[d] = R[s] & R[t]         |
| 4      | bitwise xor     | RR     | $R[d] = R[s] \land R[t]$   |
| 5      | shift left      | RR     | $R[d] = R[s] \ll R[t]$     |
| 6      | shift right     | RR     | $R[d] = R[s] \gg R[t]$     |
| 7      | load addr       | Α      | R[d] = addr                |
| 8      | load            | Α      | R[d] = M[addr]             |
| 9      | store           | Α      | M[addr] = R[d]             |
| Α      | load indirect   | RR     | R[d] = M[R[t]]             |
| В      | store indirect  | RR     | M[R[t]] = R[d]             |
| C      | branch zero     | Α      | if $(R[d] == 0)$ PC = addr |
| D      | branch positive | Α      | if $(R[d] > 0)$ PC = addr  |
| E      | jump register   | RR     | PC = R[d]                  |
| F      | jump and link   | Α      | R[d] = PC + 1; PC = addr   |
|        |                 |        |                            |

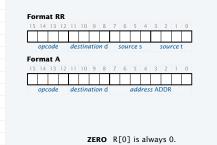

STANDARD INPUT Load from FF.

STANDARD OUTPUT Store to FF.

# Pop quiz 1 on TOY

Q. What is the interpretation of

1A75 as a TOY instruction?

1A75 as a two's complement integer value?

OFFF as a TOY instruction?

OFFF as a two's complement integer value?

8888 as a TOY instruction?

8888 as a two's complement integer value? (Answer in base 16).

# Pop quiz 2 on TOY

Q. How does one flip all the bits in a TOY register?

47

# Pop quiz 3 on TOY

Q. What does the following TOY program leave in R[2]?

```
10 7 C 0 A R[C] = 1010

11 7 1 0 1 R[1] = 1

12 7 2 0 1 R[2] = 1

13 1 2 2 2 R[2] = R[2] + R[2]

14 2 C C 1 R[C] = R[C] - 1

15 D C 1 3 if (R[C] > 0) PC = 13

16 0 0 0 0 HALT
```

TOY vs. your laptop

Two different computing machines

- Both implement basic data types, conditionals, loops, and other low-level constructs.
- Both can have arrays, functions, and other high-level constructs.
- Both have infinite input and output streams.

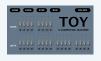

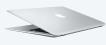

Q. Is 256 words enough to do anything useful?

A. Yes! (See book, and stay tuned for next lecture.)

A. Yes! It is a Turing Machine, with a read/write I/O device (see theory lectures).

 $\ensuremath{\mathsf{OK}},$  we definitely want a faster version with more memory when we can afford it...

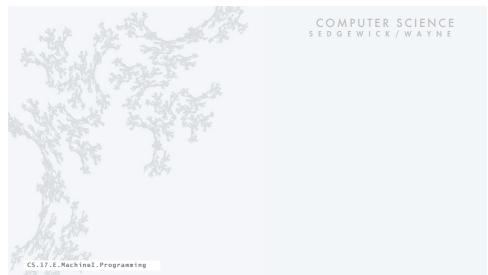

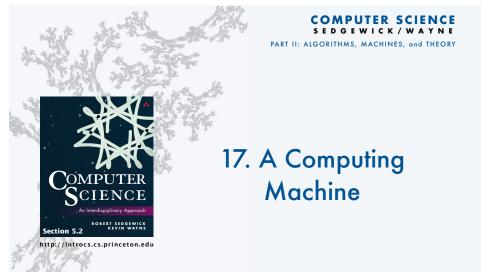

50

any program you might want to write

functions and libraries

graphics, sound, and image I/O

conditionals and loops

primitive data types assignment statement